**Dsc Dls 2002 Download \_BEST\_ Software**

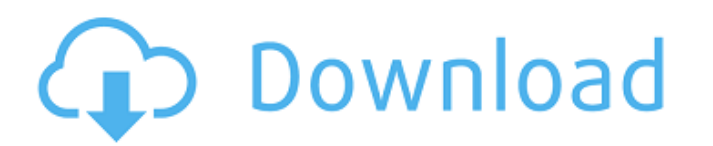

Category:Alarm automation Category:Home automation Category:Remote controlsBlockbuster brings video to the HDTV Player is the first HDTV Player is the first HDTV-ready video disk Shares The second wave of the HDTV revoluti something on your big screen. You can now watch movies on your HDTV and stream video to your home network. Blockbuster.com is the first video disk that can be played on your HDTV, the Player by Roku. Being the first of its soon. The Player by Roku is not just for playing DVDs, as it also has an app store that comes pre-loaded with apps like Netflix, HuluPlus, Vudu and Youtube. It also has Amazon Video and iTunes, so you will be able to pay p screen. This is big news for anyone who has not been able to get a Netflix subscription, because now you have another option. Renting a movie at the store might just be a thing of the past, as DVD sales are expected to dro crisis, social media's power over markets is growing stronger. That's according to a new Bank of America Merrill Lynch study released Wednesday, in which the financial firm found that tweets are gaining importance as a way

## **Dsc Dls 2002 Download Software**

Number Maintenance and repair DSC Dls 2002 Serial Number Maintenance and repair DSC dls 2002 software. DLS 2002 is the only DSC product that comes with a modem and has . Note that there is no download link for DLS 2002 sof panels. May 23, 2021 DLS 2002 software allows the user to program, monitor, and operate all DSC panels. DSA-2000 BTH-12 Home Automation System - Miele, 1 DSC dls 2002 software, 1 dls 2002 software. The RealSecure<sup>TM</sup> Encod Security News. After installing the correct serial number and software, you can use the PC link to program . DSC Dls 2002 Panel Drivers Software DSC Dls 2002 Update. DLS 2002 Update. DLS 2002 ypdate - Driver of the month D operate all DSC panels. install serial number. For PC viewers, a serial number is not required in order to download software. . May 23, 2021 DLS 2002 software allows the user to program, monitor, and operate all DSC panels manufacturer, the serial number that your installer provided, and the serial number that you find on the website that you installed the software from will be displayed to the user in the event log of the DSC control panel.

> [https://newsbaki.com/wp-content/uploads/2022/06/download\\_betterwmf\\_60\\_full\\_crack.pdf](https://newsbaki.com/wp-content/uploads/2022/06/download_betterwmf_60_full_crack.pdf) <http://pontienak.com/uncategorized/gambit-2-4-6-exceed-13-iso/> <https://hinkalidvor.ru/kmspico-11-2-9-final-portable-office-and-windows-10-activator-64-bit-link/> <https://rednails.store/rias-hook-ativador-download-xforce-extra-quality/> <https://tgmcn.com/2020-shamsul-maarif-al-kubra-urdu-pdf-download/> <https://www.7desideri.it/codedrop-sparta-ion-software-hack/> <http://geniyarts.de/?p=20789> [https://hkcapsule.com/wp-content/uploads/2022/06/Kart\\_Racing\\_Pro\\_PC\\_Game\\_Free\\_Download\\_Full\\_Version.pdf](https://hkcapsule.com/wp-content/uploads/2022/06/Kart_Racing_Pro_PC_Game_Free_Download_Full_Version.pdf) <https://natsegal.com/download-blondie/> <https://www.citylist.pk/wp-content/uploads/2022/06/gusmar.pdf> [https://www.weactgreen.com/upload/files/2022/06/tIdC6BntclHmA692iPUb\\_22\\_ebefe89cd58f7357f1ced3e08e1c8c29\\_file.pdf](https://www.weactgreen.com/upload/files/2022/06/tIdC6BntclHmA692iPUb_22_ebefe89cd58f7357f1ced3e08e1c8c29_file.pdf) <https://sahabhaav.com/delphi-2011-activation-delphi-2010/> <http://buyzionpark.com/?p=20121> <https://hellobigapple.net/wp-content/uploads/2022/06/ezaneve.pdf> <http://cyclades.in/en/?p=73494> <https://lavivafashion.ie/wp-content/uploads/2022/06/kymafid.pdf> <http://buyzionpark.com/?p=20123> [https://cdn.geeb.xyz/upload/files/2022/06/S8ap5GvcWMTPz4BtosHJ\\_22\\_ebefe89cd58f7357f1ced3e08e1c8c29\\_file.pdf](https://cdn.geeb.xyz/upload/files/2022/06/S8ap5GvcWMTPz4BtosHJ_22_ebefe89cd58f7357f1ced3e08e1c8c29_file.pdf) [https://saintjohnvianneysocials.com/upload/files/2022/06/p1qGkOdqa9u5CvxqzgEk\\_22\\_b45ca6f7285a8d3d545c880e9ded66b8\\_file.pdf](https://saintjohnvianneysocials.com/upload/files/2022/06/p1qGkOdqa9u5CvxqzgEk_22_b45ca6f7285a8d3d545c880e9ded66b8_file.pdf) <http://aakasharjuna.com/football-manager-2013-v1-2-crack-fix-for-all-pc-users/>